# Mon portail locataire

www.monespacelocataire.office64.fr

En tant que locataire, vous pouvez accéder via internet à un espace personnalisé pour effectuer vos démarches en ligne, échanger avec votre bailleur, recevoir des informations sur votre logement et votre résidence, et consulter, à tout moment, vos documents

#### Pour votre première connexion

Munissez-vous de vos références client (N° de contrat et nom du signataire). Vous les retrouverez sur toutes vos correspondances de l'OFFICE64.

Si vous êtes déjà locataire chez nous, vous devez vous connecter et vous inscrire directement sur le portail www.monespacelocataire.office64.fr

Si vous êtes nouveau locataire, vous recevrez un e-mail avec un lien pour activer votre compte.

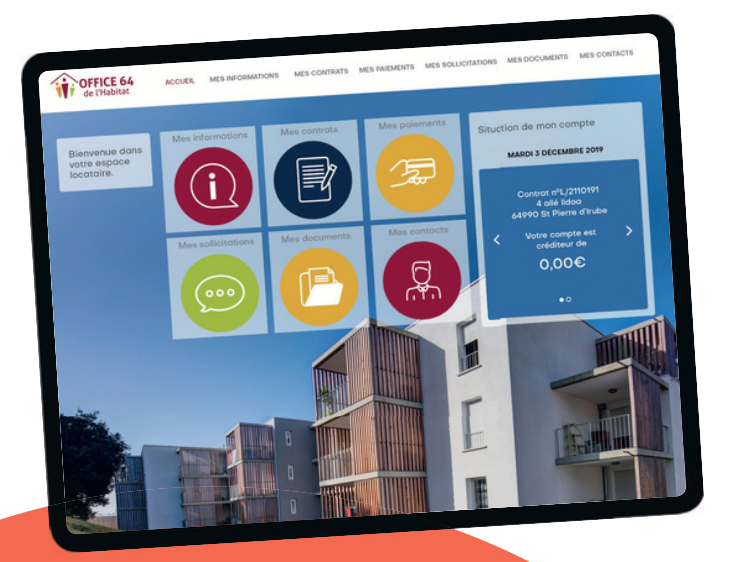

#### Quels sont les avantages ?

Simple, intuitif et pratique : en utilisant ce portail locataire, vous pourrez gérer votre relation avec nous…

Ce service est accessible 24h/24 et 7j/7, est adapté à votre smartphone comme à votre tablette.

Rendez-vous sur le site : www.monespacelocataire.office64.fr

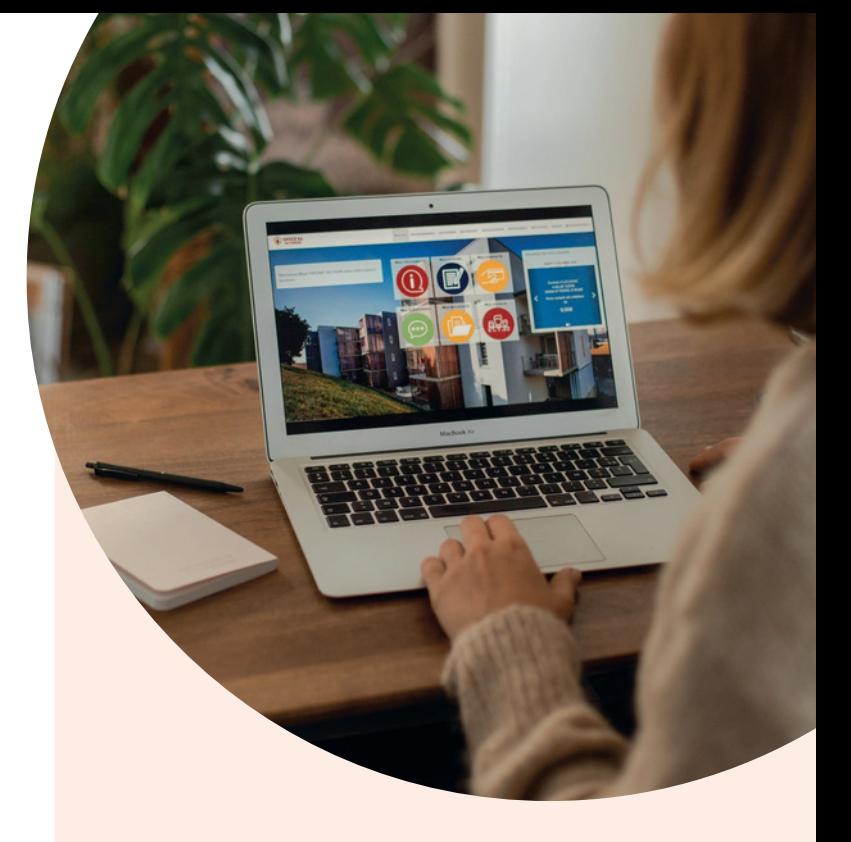

## En un seul coup d'œil, gérez vos :

#### $\left(\mathsf{i}\right)$  Informations

Pour modifier et mettre à jour vos informations personnelles.

#### **/显 Paiements**

Pour payer votre loyer en ligne, consulter le solde de votre compte, modifier votre RIB.

### Contrats

Pour consulter vos contrats liés à votre logement et stationnement, pour ajouter ou supprimer un occupant.

#### Sollicitations

Pour créer et suivre vos sollicitations (demandes techniques, locatives et comptables...).

#### **Documents**

Pour retrouver vos quittances de loyers, avis d'échéances, etc.

## **Desimal Contacts**

Pour contacter votre agence et retrouver les numéros utiles.

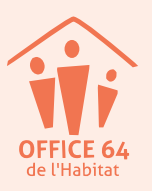

www.office64.fr